# <span id="page-0-0"></span>Package: starwarsdb (via r-universe)

August 24, 2024

Title Relational Data from the 'Star Wars' API for Learning and **Teaching** 

Version 0.1.2.9000

Description Provides data about the 'Star Wars' movie franchise in a set of relational tables or as a complete 'DuckDB' database. All data was collected from the open source 'Star Wars' API <<https://swapi.dev/>>.

License MIT + file LICENSE

URL <https://github.com/gadenbuie/starwarsdb>,

<https://pkg.garrickadenbuie.com/starwarsdb>

BugReports <https://github.com/gadenbuie/starwarsdb/issues>

**Depends**  $R$  ( $>= 2.10$ )

Imports DBI, duckdb, magrittr, tibble

Suggests dbplyr, dm, dplyr, testthat

Config/Needs/website any::DiagrammeR, any::DiagrammeRsvg, gadenbuie/grkgdown

Encoding UTF-8

LazyData true

Roxygen list(markdown = TRUE)

RoxygenNote 7.1.1

Repository https://gadenbuie.r-universe.dev

RemoteUrl https://github.com/gadenbuie/starwarsdb

RemoteRef main

RemoteSha 1421b5fa7ce7fd0e41ebcf94cc8698adc5fb2bbb

# **Contents**

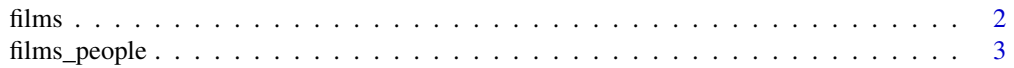

#### <span id="page-1-0"></span> $2 \t\t \text{films}$

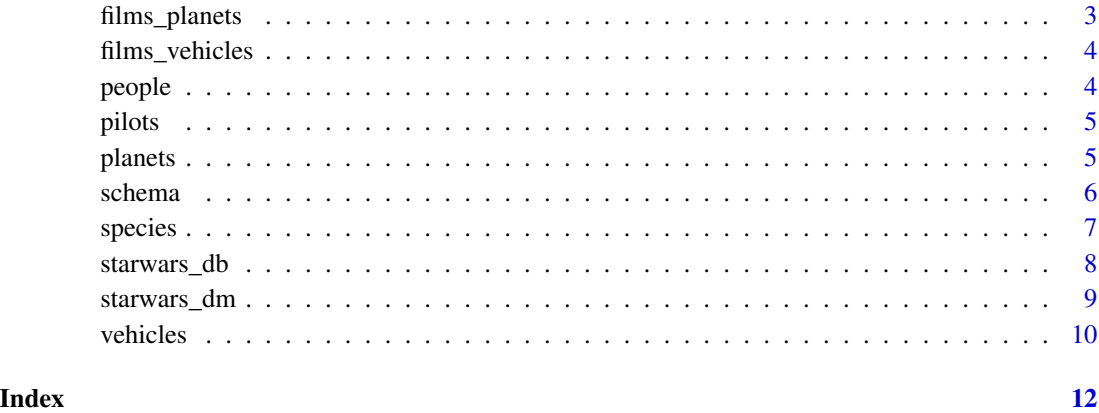

films *Films*

# Description

Films in the Star Wars movie franchise.

# Usage

films

# Format

A data frame with 6 rows and 6 variables:

title The title of this film.

episode\_id The episode number of this film.

opening\_crawl The opening crawl text at the beginning of this film.

director The director of this film.

producer he producer(s) of this film.

release\_date The release date at original creator country.

# References

<span id="page-2-0"></span>

# Description

Links characters (people) to the films in which they appear.

# Usage

films\_people

# Format

A data frame with 162 rows and 2 variables:

title The title of the film.

character The name of the character who appeared in the film.

#### References

<https://swapi.dev/>

films\_planets *Planets in Films*

# Description

Links planets to the films in which they appear.

# Usage

films\_planets

# Format

A data frame with 33 rows and 2 variables:

title The title of the film.

planet The name of the planet that appeared in the film.

# References

<span id="page-3-0"></span>films\_vehicles *Vehicles in Films*

### Description

Links vehicles to the films in which they appear

# Usage

films\_vehicles

# Format

A data frame with 104 rows and 2 variables:

title The title of the film.

vehicle The name of the vehicle that appeared in the film.

# References

<https://swapi.dev/>

people *People*

### Description

Characters within the Star Wars universe.

# Usage

people

# Format

A data frame with 82 rows and 10 variables:

name The name of this person.

height The height of this person in meters.

mass The mass of this person in kilograms.

hair\_color The hair color of this person.

skin\_color The skin color of this person.

eye\_color The eye color of this person.

birth\_year The birth year of this person. BBY (Before the Battle of Yavin) or ABY (After the Battle of Yavin).

#### <span id="page-4-0"></span>pilots 5

sex The biological sex of the character. One of male, female, hermaphroditic, or none.

gender The gender role or gender identity of the character.

homeworld The planet the character was born on.

species The species of the character.

# References

<https://swapi.dev/>

pilots *Pilots*

# Description

Links people to the vehicles they have piloted.

# Usage

pilots

# Format

A data frame with 43 rows and 2 variables:

pilot The name of the person who piloted the vehicle.

vehicle The name of the vehicle that was piloted.

# References

<https://swapi.dev/>

planets *Planets*

# Description

Planets in the Star Wars universe.

# Usage

planets

#### <span id="page-5-0"></span>Format

A data frame with 59 rows and 9 variables:

name The name of this planet.

- rotation\_period The number of standard hours it takes for this planet to complete a single rotation on its axis.
- orbital\_period The number of standard days it takes for this planet to complete a single orbit of its local star.

diameter The diameter of this planet in kilometers.

climate The climate of this planet. Comma-seperated if diverse.

gravity A number denoting the gravity of this planet. Where 1 is normal.

terrain The terrain of this planet. Comma-seperated if diverse.

surface\_water The percentage of the planet surface that is naturally occurring water or bodies of water.

population The average population of sentient beings inhabiting this planet.

# References

<https://swapi.dev/>

schema *Star Wars Data Schema*

#### Description

Includes information about the schema of the tables that were sourced from [SWAPI,](https://swapi.dev) the *Star Wars API*. Not all properties returned from the API are columns in the data in this package: some properties were refactored into separate tables. For example, I combined the starships/ and vehicles/ endpoint into a single table. Both API endpoints returned a "pilots" property, which is described in the schema as an array of people who piloted the vehicle. The information in this property has been extracted into a separate table called pilots in the starwarsdb package.

#### Usage

schema

#### Format

A data frame with 5 rows and 4 variables:

endpoint The name of the SWAPI endpoint.

endpoint\_title The title of the SWAPI endpoint.

endpoint\_description The description of the SWAPI endpoint.

properties The properties of the endpoint as a nested table containing the variable, the data type, a description and the format of the property.

#### <span id="page-6-0"></span>species **7**

# References

<https://swapi.dev/>

species *Species*

# Description

Species within the Star Wars universe.

# Usage

species

# Format

A data frame with 37 rows and 10 variables:

name The name of this species.

classification The classification of this species.

designation The designation of this species.

average\_height The average height of this person in centimeters.

- skin\_colors A comma-seperated string of common skin colors for this species, none if this species does not typically have skin.
- hair\_colors A comma-seperated string of common hair colors for this species, none if this species does not typically have hair.
- eye\_colors A comma-seperated string of common eye colors for this species, none if this species does not typically have eyes.
- average\_lifespan The average lifespan of this species in years.
- homeworld The URL of a planet resource, a planet that this species originates from.

language The language commonly spoken by this species.

# References

<span id="page-7-0"></span>

# Description

Provides a connection to a DuckDB database of the Star Wars data. Alternatively, you can use starwars\_db() to manually connect to the database using  $DBI: :dbConnect()$  and [duckdb::duckdb\(\)](#page-0-0).

# Usage

```
starwars_connect(dbdir = ":memory:", ...)
```

```
starwars_disconnect(con)
```
starwars\_db()

# Arguments

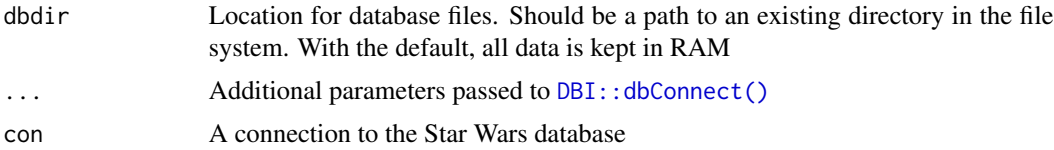

#### Value

A connection to the Star Wars database, or the path to the database.

#### Functions

- starwars\_connect: Connect to the DuckDB database
- starwars\_disconnect: Disconnect from the DuckDB database
- starwars\_db: Returns the path to the starwarsdb database

### Examples

```
# Manually connect using {duckdb} and {DBI}
con <- DBI::dbConnect(
  duckdb::duckdb(),
  dbdir = starwars_db(),
  read_only = TRUE
\overline{\phantom{a}}if (requireNamespace("dplyr", quietly = TRUE)) {
  dplyr::tbl(con, "films")
}
```
# <span id="page-8-0"></span>starwars\_dm 9

```
DBI::dbDisconnect(con, shutdown = TRUE)
# Or connect without worrying about connection details
con <- starwars_connect()
if (requireNamespace("dplyr", quietly = TRUE)) {
  dplyr::tbl(con, "films")
}
# Similarly, disconnect quickly without worrying about duckdb arguments
starwars_disconnect(con)
```
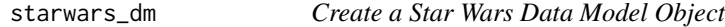

# Description

Creates a dm object with the starwarsdb tables.

#### Usage

```
starwars_dm(configure_dm = TRUE, remote = FALSE)
```

```
starwars_dm_configure(dm)
```
# Arguments

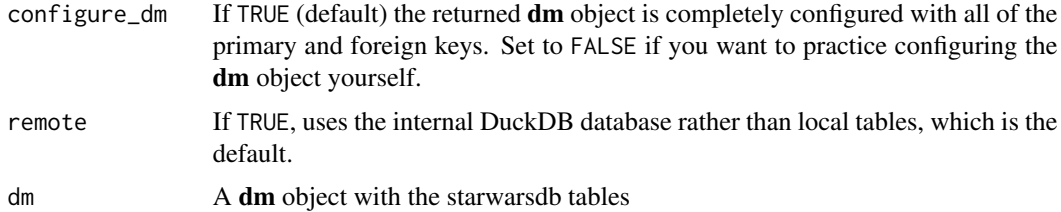

# Value

A dm object

# Functions

• starwars\_dm\_configure: Configure the starwars dm object with primary and foreign keys and colors.

# See Also

```
dm::dm(), dm::dm_add_pk(), dm::dm_add_fk(), dm::dm_from_src()
```
### Examples

```
# If the {dm} package is installed...
if (requireNamespace("dm", quietly = TRUE)) {
 # Create a full starwars {dm} object from local tables
 starwars_dm(remote = TRUE)
 # Create a base starwars {dm} object from remote tables wihout keys
 starwars_dm(configure_dm = FALSE, remote = TRUE)
}
```
#### vehicles *Starships or Vehicles*

#### Description

A Starship or vehicle in the Star Wars universe.

#### Usage

vehicles

# Format

A data frame with 75 rows and 14 variables:

name The name of this vehicle. The common name, such as Sand Crawler.

type The type of the vehicle: starship or vehicle.

class The class of the vehicle, source from starship\_class or vehicle\_class.

model The model or official name of this vehicle. Such as All Terrain Attack Transport.

manufacturer The manufacturer of this vehicle. Comma seperated if more than one.

cost\_in\_credits The cost of this vehicle new, in galactic credits.

length The length of this vehicle in meters.

max\_atmosphering\_speed The maximum speed of this vehicle in atmosphere.

crew The number of personnel needed to run or pilot this vehicle.

passengers The number of non-essential people this vehicle can transport.

cargo\_capacity The maximum number of kilograms that this vehicle can transport.

consumables The maximum length of time that this vehicle can provide consumables for its entire crew without having to resupply.

hyperdrive\_rating The class of this starships hyperdrive.

MGLT The Maximum number of Megalights this starship can travel in a standard hour. A Megalight is a standard unit of distance and has never been defined before within the Star Wars universe. This figure is only really useful for measuring the difference in speed of starships. We can assume it is similar to AU, the distance between our Sun (Sol) and Earth.

<span id="page-9-0"></span>

vehicles 11

# References

# <span id="page-11-0"></span>Index

∗ datasets films, [2](#page-1-0) films\_people, [3](#page-2-0) films\_planets, [3](#page-2-0) films\_vehicles, [4](#page-3-0) people, [4](#page-3-0) pilots, [5](#page-4-0) planets, [5](#page-4-0) schema, [6](#page-5-0) species, [7](#page-6-0) vehicles, [10](#page-9-0) DBI::dbConnect(), *[8](#page-7-0)* dm::dm(), *[9](#page-8-0)* dm::dm\_add\_fk(), *[9](#page-8-0)* dm::dm\_add\_pk(), *[9](#page-8-0)* dm::dm\_from\_src(), *[9](#page-8-0)* duckdb::duckdb(), *[8](#page-7-0)* films, [2](#page-1-0) films\_people, [3](#page-2-0) films\_planets, [3](#page-2-0) films\_vehicles, [4](#page-3-0) people, [4](#page-3-0) pilots, [5](#page-4-0) planets, [5](#page-4-0) schema, [6](#page-5-0) species, [7](#page-6-0) starwars\_connect *(*starwars\_db*)*, [8](#page-7-0) starwars\_db, [8](#page-7-0) starwars\_disconnect *(*starwars\_db*)*, [8](#page-7-0) starwars\_dm, [9](#page-8-0) starwars\_dm\_configure *(*starwars\_dm*)*, [9](#page-8-0)

vehicles, [10](#page-9-0)